## **ServiceCoroner:A Stale References Diagnosis Toolfor the OSGi™ Services Platform**

#### Kiev Gama & Didier DonsezUniversité Grenoble 1, France

Kiev.Gama@imag.frDidier.Donsez@imag.fr

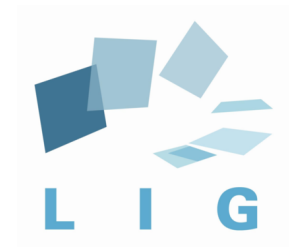

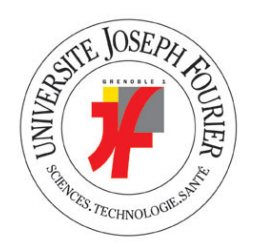

## **Outline**

- What is the OSGi platform?
- The Stale References Pathology
- $\mathbb{R}^2$ **Need for Diagnosis**
- $\mathbb{R}^3$ ■ The ServiceCoroner tool
- $\mathbb{R}^3$ **Experimentation**
- Conclusion
- **Perspectives**

# What is OSGi Alliance ?

- Consortium founded in March 1999
- Objective
	- П **Create open specifications for delivering administrated** Java services through a network
- Define
	- П **A** common platform (framework)
		- ▉ ■ Services deployment
		- П **Services execution and administration**
	- П ■ A set of based services:
		- L. ■ Log Service, Http Service…
	- A deplovment unit, a *bu* A deployment unit, a **bundle**

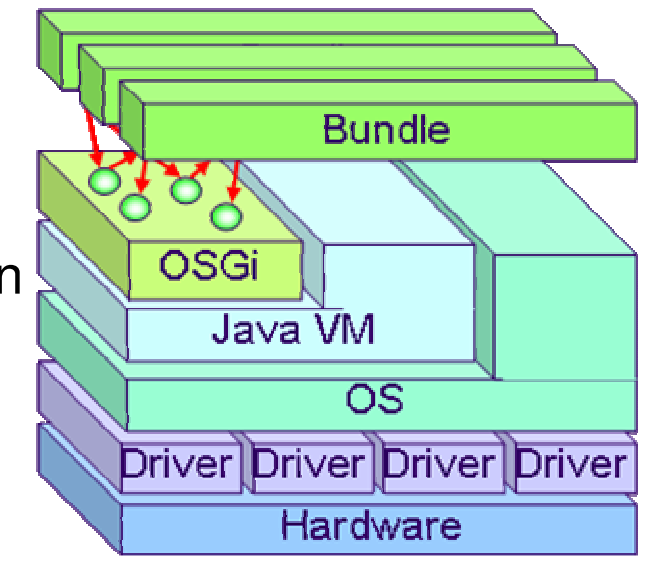

**With permission of Peter Kriens**

# **OSGi Main Concepts**

# **Framework:**

- × ■ Bundles execution environment
	- ▉ Felix, Knopperfish, Equinox, SMF, ProSyst, …
- × **Example Event notification**
- Bundles:
	- × ■ Services diffusion and deployment unit
- **Services:**

M

(c) Kiev Gama and Didier Donsez, 2008, ServiceCoroner

(c) Kiev Gama and Didier Donsez, 2008, Service

× ■ Java Object implementing a well define contract

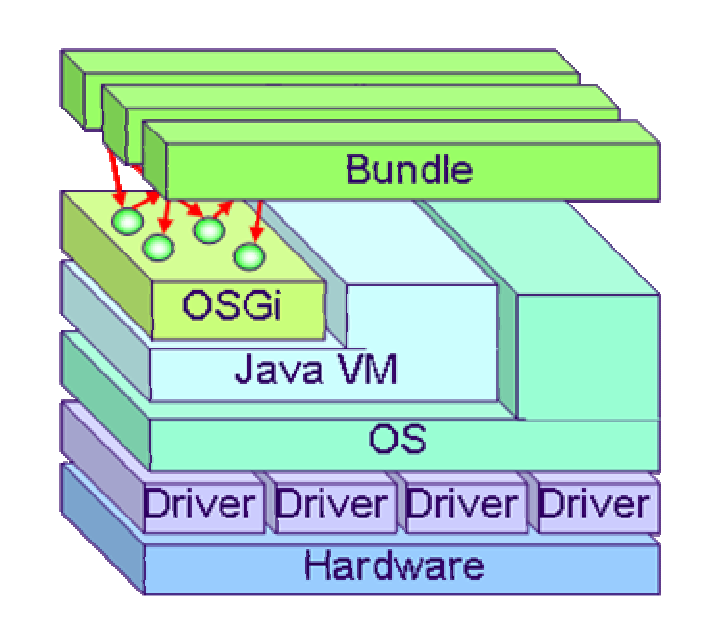

# **OSGi Application Packaging**

- $\overline{\phantom{a}}$  Modularize the middleware/application
	- **Distribute the different middleware services** П
	- П Better component visibility
	- u Need of a deployment container
	- П Partial update without restart all

 $\frac{101}{011}$ G  $101$ 011 011

- Implementation
	- **Based on Jarfile and Manifest entries** u
	- П Explicit Package dependencies and Versioning (range, …)
- $\overline{\phantom{a}}$  Ready for probably next generation standard
	- Overtake JNLP (JSR-56), J2EE EAR, OSGi R3 bundleu
	- JSR 277 (Java Module System) for Java Platform 7.0

k.

### What are Stale References?

"a reference to a Java object that belongs to the class loader of a bundle that is stopped or is associated with a service object that is unregistered"

OSGi R4 Section 5.4

#### An example of Stale Reference Pathology?(i) initial

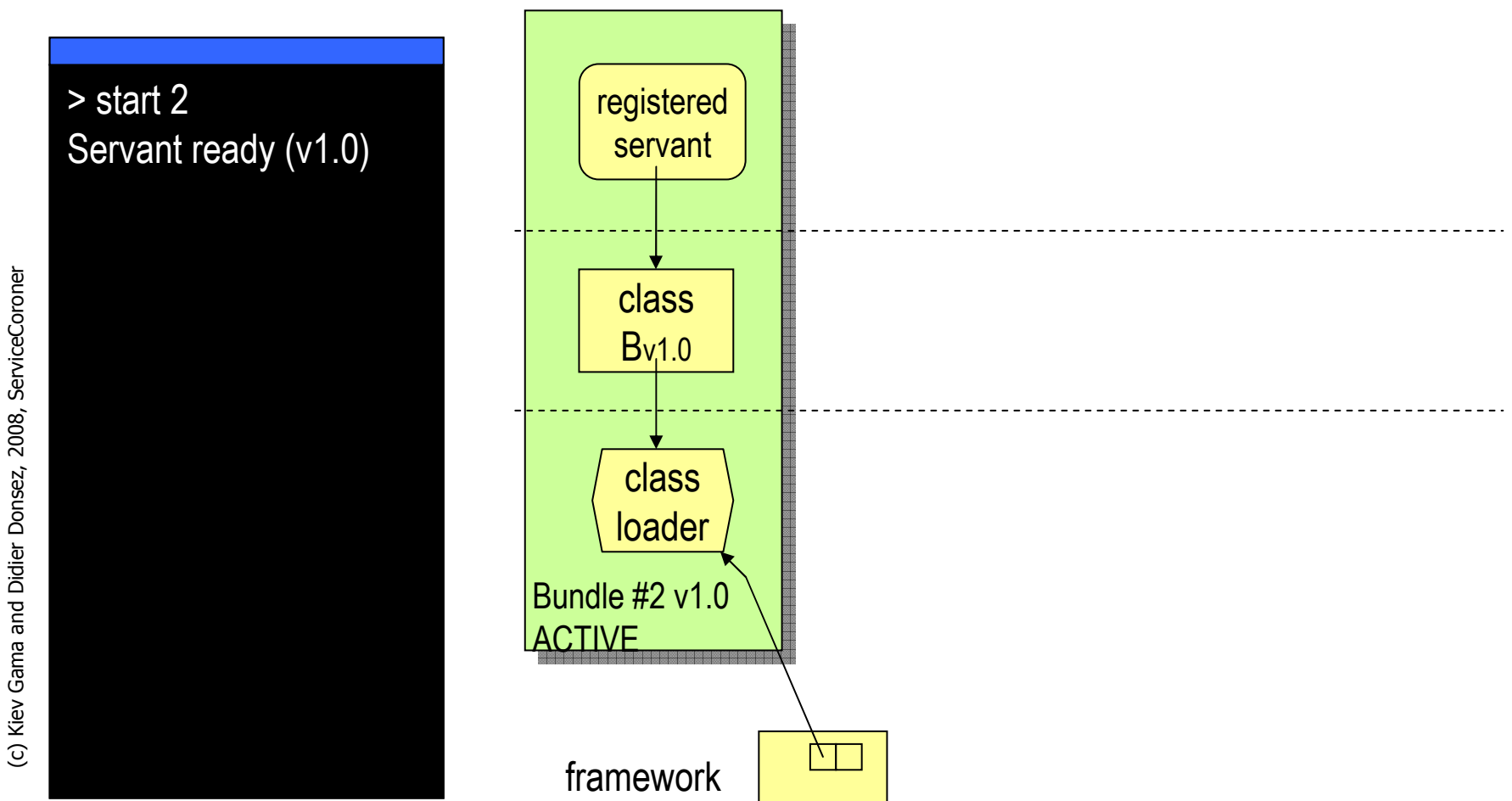

#### An example of Stale Reference Pathology?(i) initial

> start 2 Servant ready (v1.0) > start 3 1- Hello World ! (v1.0)2- Hello World ! (v1.0)

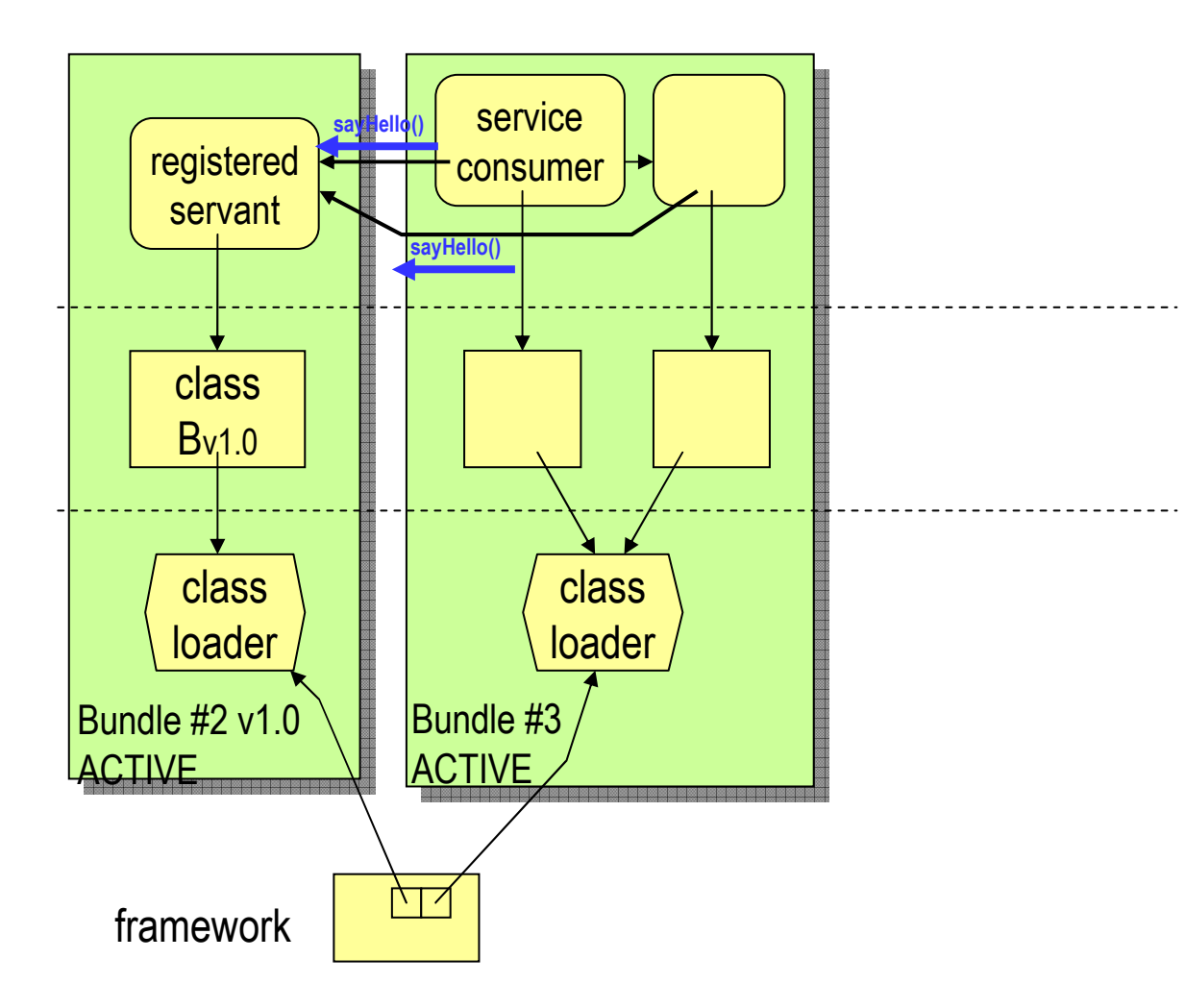

(c) Kiev Gama and Didier Donsez, 2008, ServiceCoroner (c) Kiev Gama and Didier Donsez, 2008, ServiceCoroner

## An example of Stale Reference Pathology?(ii) After stop 2

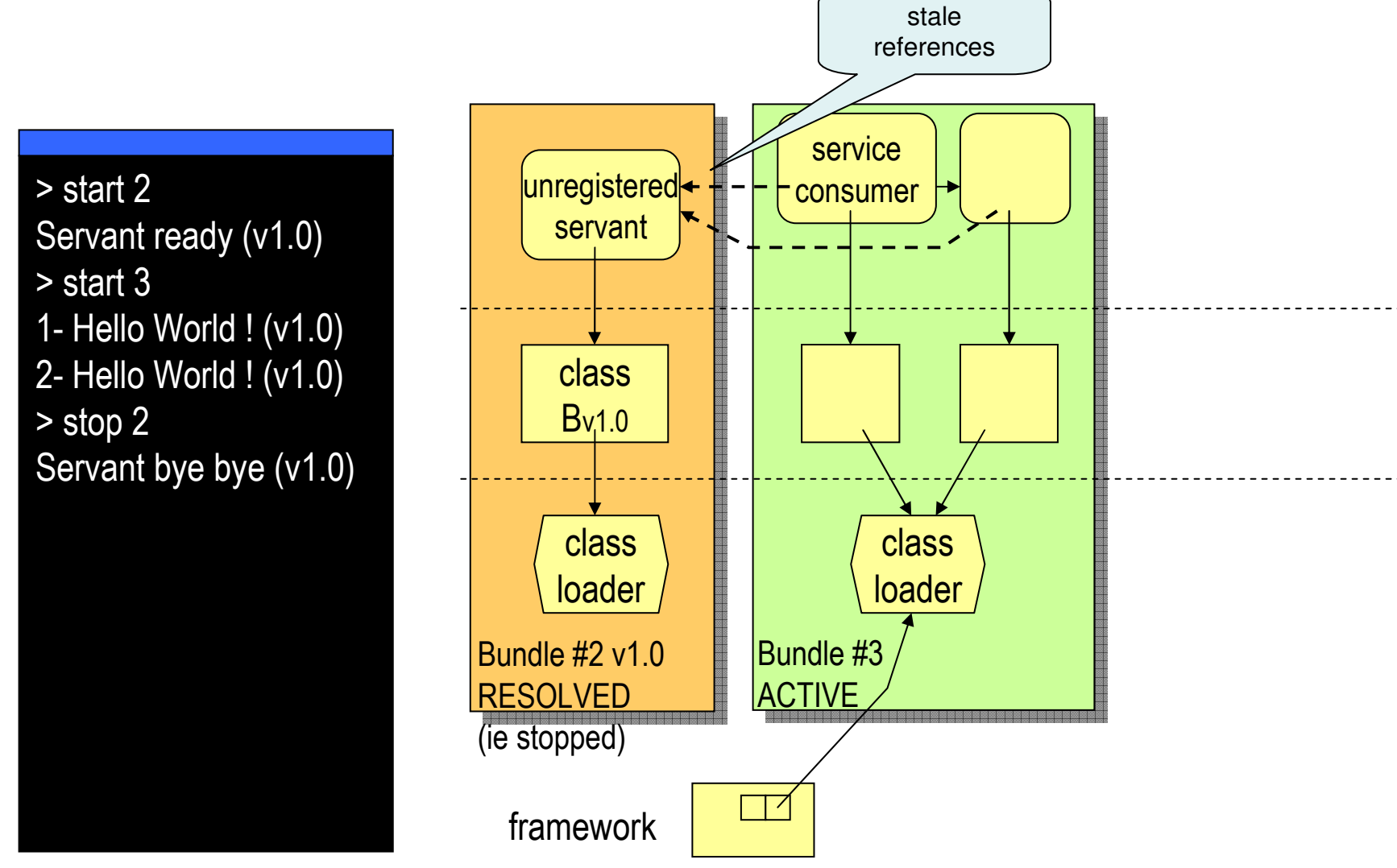

(c) Kiev Gama and Didier Donsez, 2008, ServiceCoroner (c) Kiev Gama and Didier Donsez, 2008, ServiceCoroner

## An example of Stale Reference Pathology? (iii) After update 2 & start 2

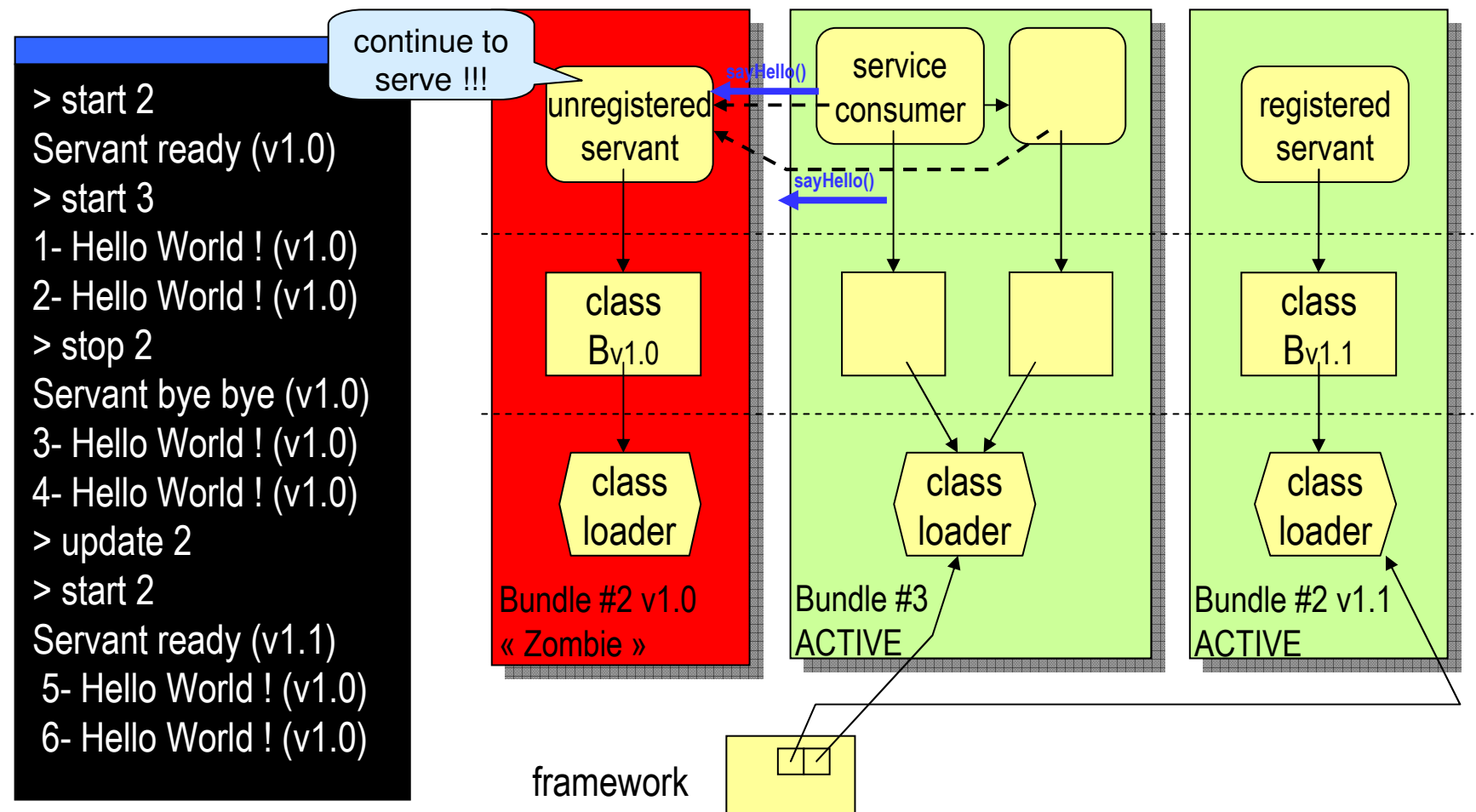

# Bad Consequences

- $\overline{\phantom{a}}$ **R** Memory leaks
	- **Retention of the classloader of a stopped or uninstalled bundle** П
	- ▉ Retention of all java.lang.Class loaded by that bundle
- $\overline{\phantom{a}}$ ■ Utilization of invalid services  $\rightarrow$  Inconsistencies!
	- Service is unregistered but still used (wrong!)
	- $\blacksquare$  Its context is most likely inconsistent
		- e.g. closed connections, old date
	- Possible exceptions upon service calls
		- **good because we can see the problem**
	- Silent propagation of incorrect results (worst case!)
		- E.g. Returning old cached-data

## Other « stale » pathologies

- "Forwarded references"
	- П **From one bundle to another**
- "Stale" threads
	- П bundle has stopped but created threads has not
- $\mathbb{R}^2$ ■ Unregistered MBeans, RemoteObjects, ...
- $\mathbb{R}^2$ **Unreleased resources** 
	- П ■ sockets, file descriptors, locks, …

#### How to ensure

#### « stale r stale reference free » applications?

- $\overline{\phantom{a}}$ ■ 2 cases of OSGi<sup>™</sup> applications
- From-scratch OSGi<sup>TM</sup> develop ■ From-scratch OSGi<sup>™</sup> development
- $\overline{\phantom{a}}$ **Bundlization of Legacy codes** 
	- **Really frequent**
	- П Module with or without Services/Extension Points
- T. ■ Good OSGi<sup>™</sup> programming practices
	- Who trusts their developers?
- k. **Example 20 Component Models** 
	- **Necessary but not enough**
- T. **Stale references may be there but we can't see them** …
- → We need Diagnosis<br>victim bundles x q victim bundles x guilty bundles

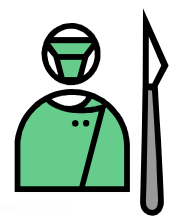

# The ServiceCoroner tool

- A diagnostics tool for detecting stale references in OSGi™ applications
- $\mathbb{R}^2$ "Inspector" of services death
- $\mathbb{R}^2$ **Runtime diagnosis**
- $\mathbb{R}^3$ ■ Points out victim bundles/services and possible suspects

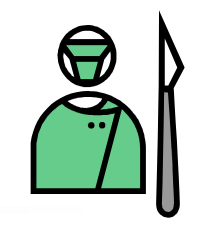

# The ServiceCoroner tool (cont.)

- $\overline{\phantom{a}}$ Diagnosis of service references "pathologies''
- $\overline{\phantom{a}}$ ■ How to enable OSGi<sup>™</sup> to provide that info?
	- Use AOP: diagnosis as a separate concern; portability
- T. **Relies on weak references to know if a service has been** GCd
	- Small delays (wait for GC) to get actual info
- **Listens to service and bundle events and log them**
- $\overline{\phantom{a}}$ **Ninimal performance impacts** 
	- **Neaving Service Registration; Class Loader and Thread Creation** П

## **The Weaving Process**

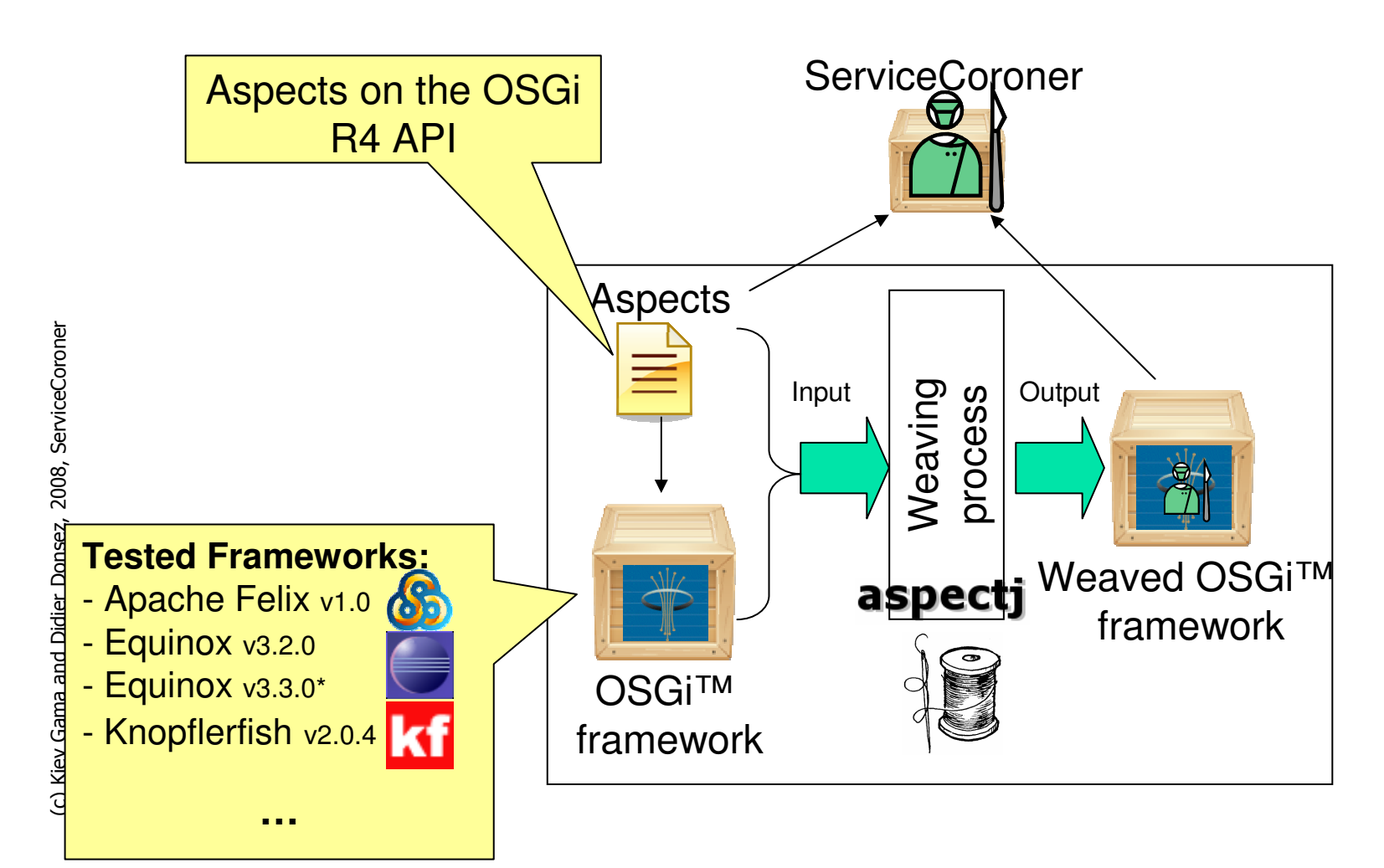

## **The Diagnosis Process**

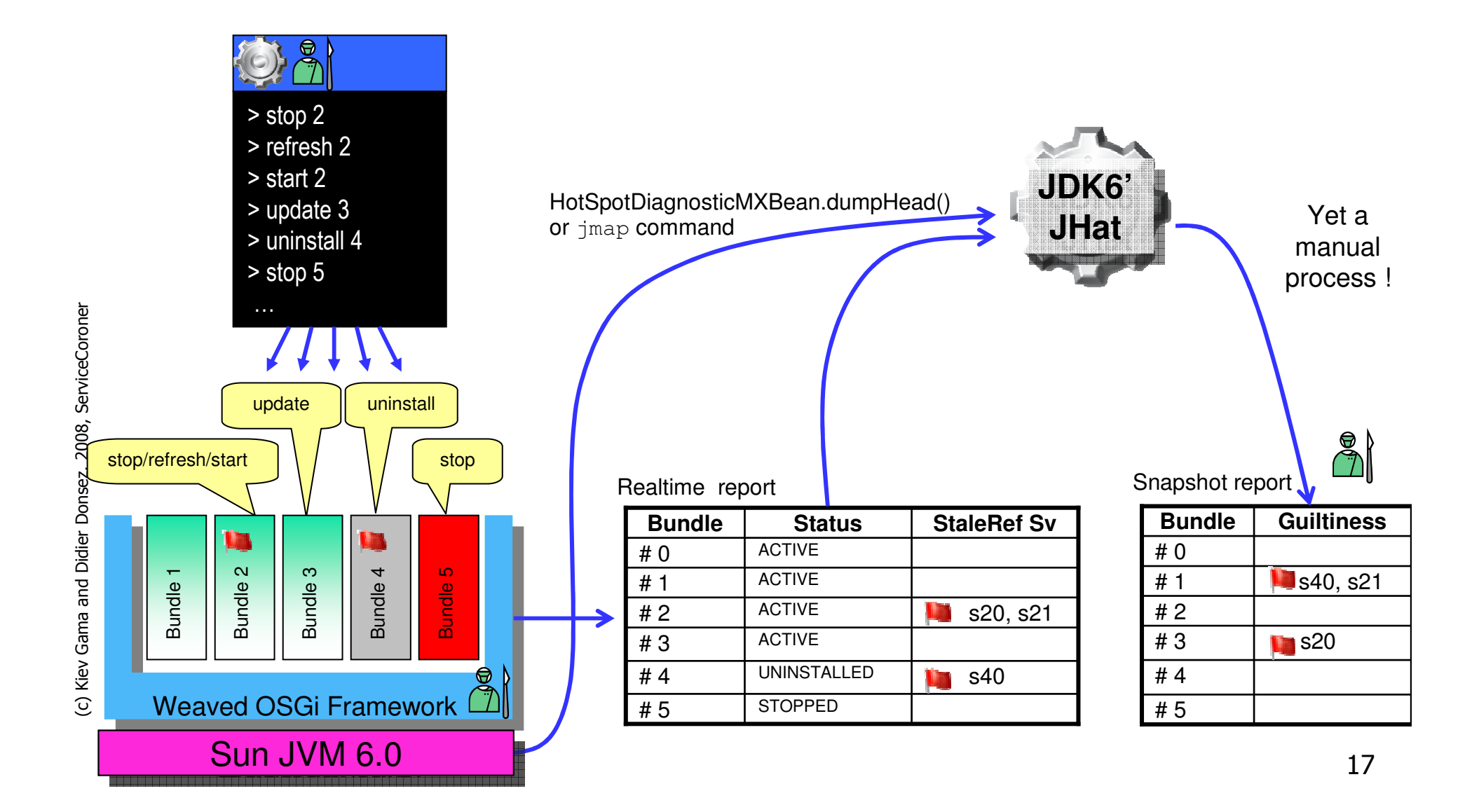

#### Watching services

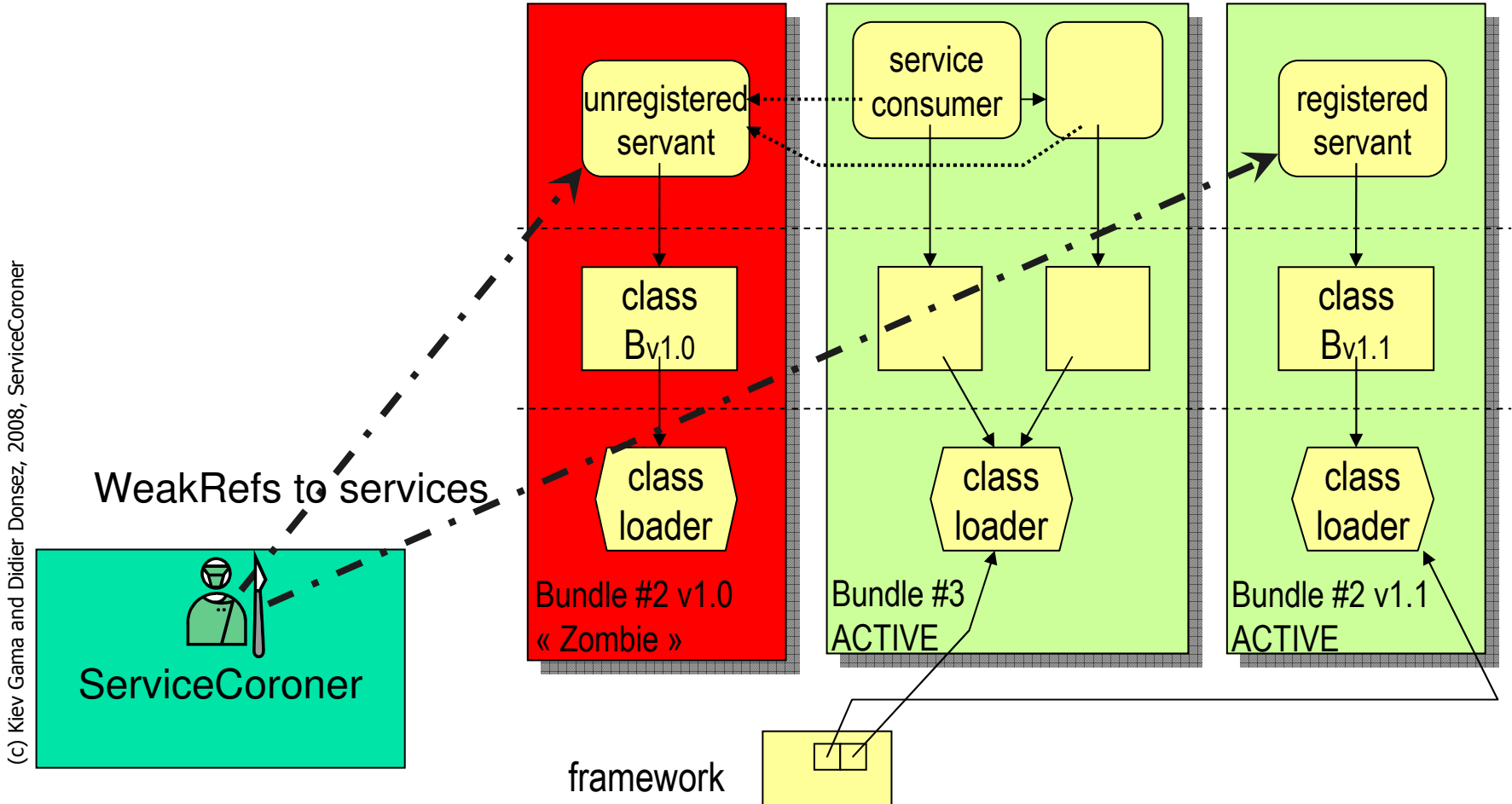

<sup>18</sup>**18**

# The Diagnosis Process (cont.)

- $\overline{\phantom{a}}$  In vitro (active)
	- Force life cycle events
	- П Not ideal for a production environment.
	- u Reasonable for a testing environment
	- П Faster results
	- "Brute force" may not lead to events that reflect the application's architecture
	- In vivo (passive)
		- Wait for "normal" life cycle events
			- **Fig. 2** resulted from normal administration tasks
		- **I** Ideal for production environments
		- **Results are more precise**
		- П Take longer (maybe days!)

k.

# Executing the Active Process **Diagnosis**

- $\overline{\phantom{a}}$  Run a script in the ServiceCoroner scripting console
- Script performs a call to update in bundles that have registered services

 10 second interval between each update call

 Core bundles are not updated (e.g. bundle 0, libraries, …)

 Use an "exclude list" containing such bundles

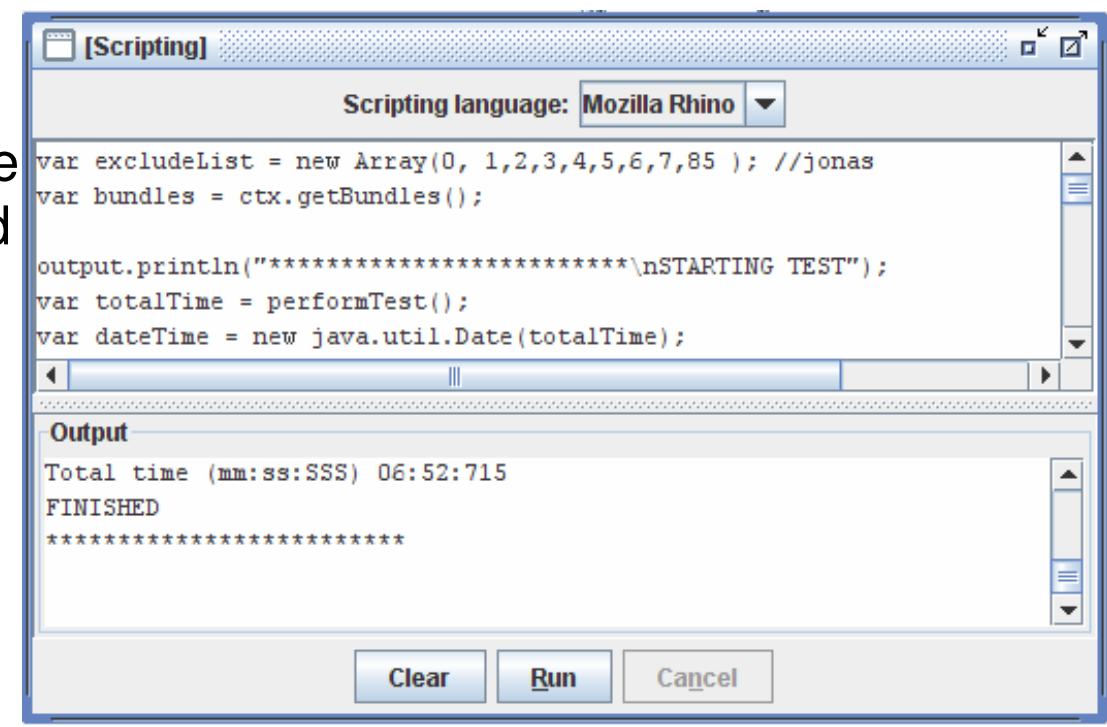

## **Issues**

- $\mathbb{R}^3$ **Fine grained analysis to find out object referrers** 
	- П Used jhat and jmap embedded in the application
	- П ■ Semi-automated process
	- П Only in Sun JVM
	- ∎ Lifilialions. Lai **Limitations: Large memory footprint;**
	- П **Neaving at bundle load time**
- **How to find out the bundle classloader** 
	- П ■ During bundle activation is fine, but...
	- П ■ …what about the extender model case and library<br>bundles?
	- $\blacksquare$  We need ■ We need an accurate mechanism to infer a bundle's classloader

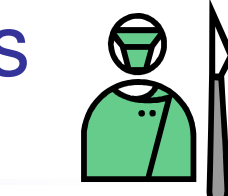

## ServiceCoroner Graphical User Tools(i) Standalone

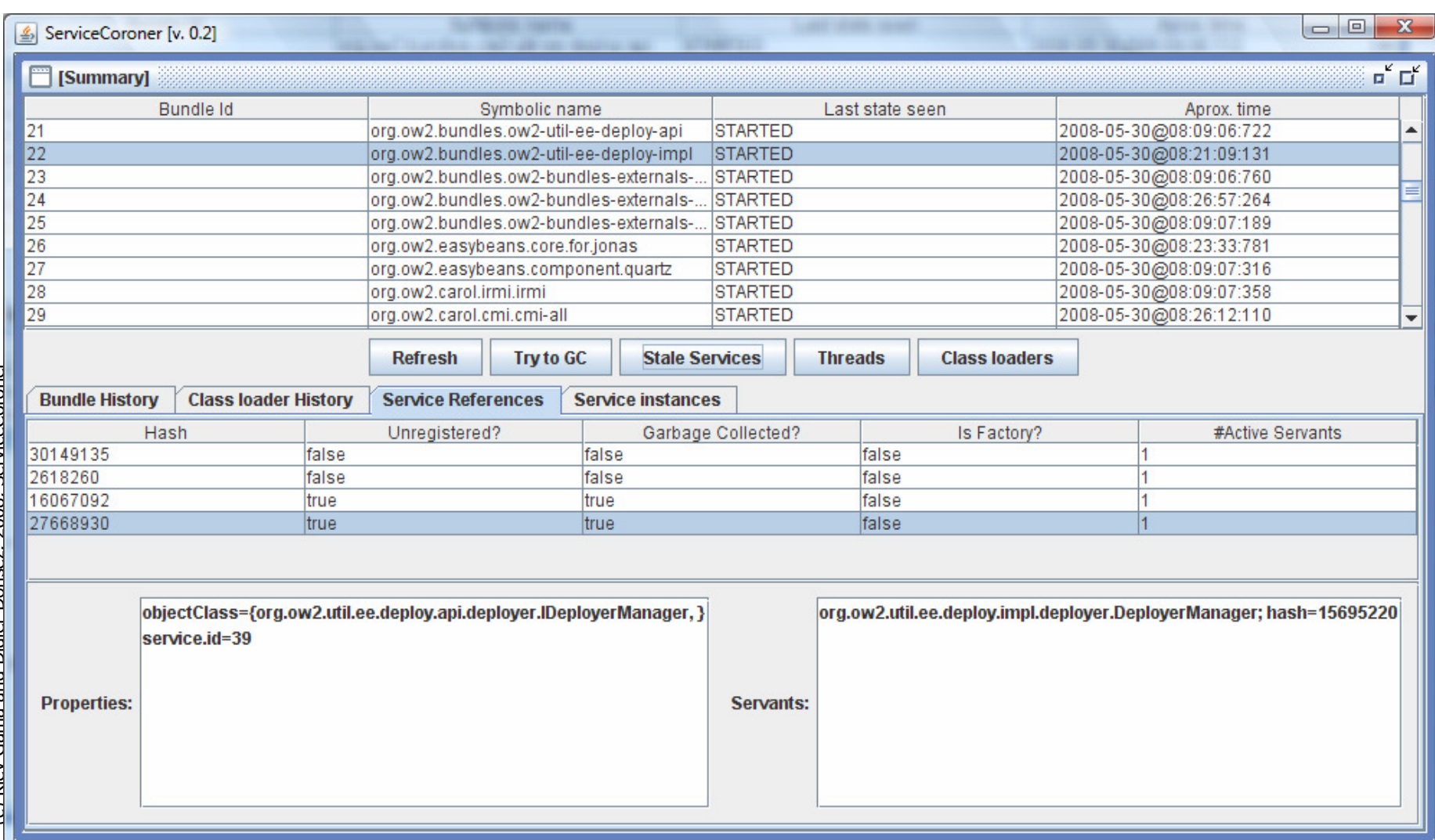

## ServiceCoroner Graphical User Tools(ii) JConsole/VisualVM Plugin

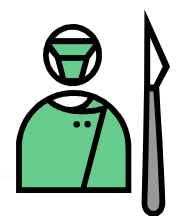

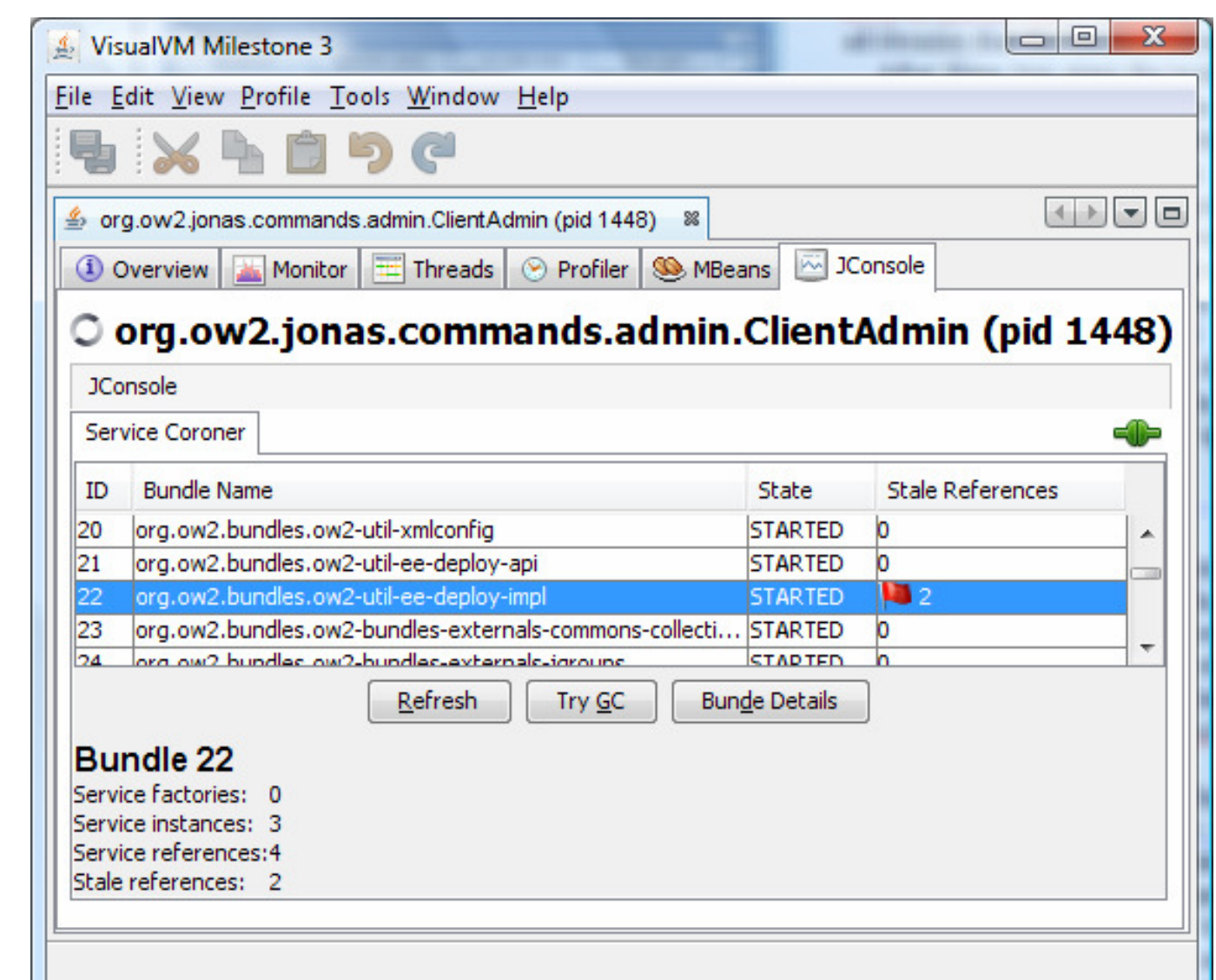

# Experiments with ServiceCoroner

#### $\mathbb{R}^3$ **Notivation**

- $\blacksquare$  Validate Validate ServiceCoroner on real-life OSGi-based SW
	- П Widely used
	- $\blacksquare$  OSS and N OSS and Non-Commercial OSGi appsto avoid court trials or man hunts ;-(
	- П More than 100,000 LoC (Not « HelloWorld » Toys)
- П **Answer to Is the Stale Reference pathology so frequent ?**
- **Choices : SW using Services** 
	- JOnAS, Slina, SIP Communic ■ JOnAS, Sling, SIP Communicator, Newton
	- Remark: some use (partially) Component Models
	- Remark: Eclipse (Extension Points) & GlassFish (HK2 comp.) are not pertinent !
- And the results are …

## Experiment results

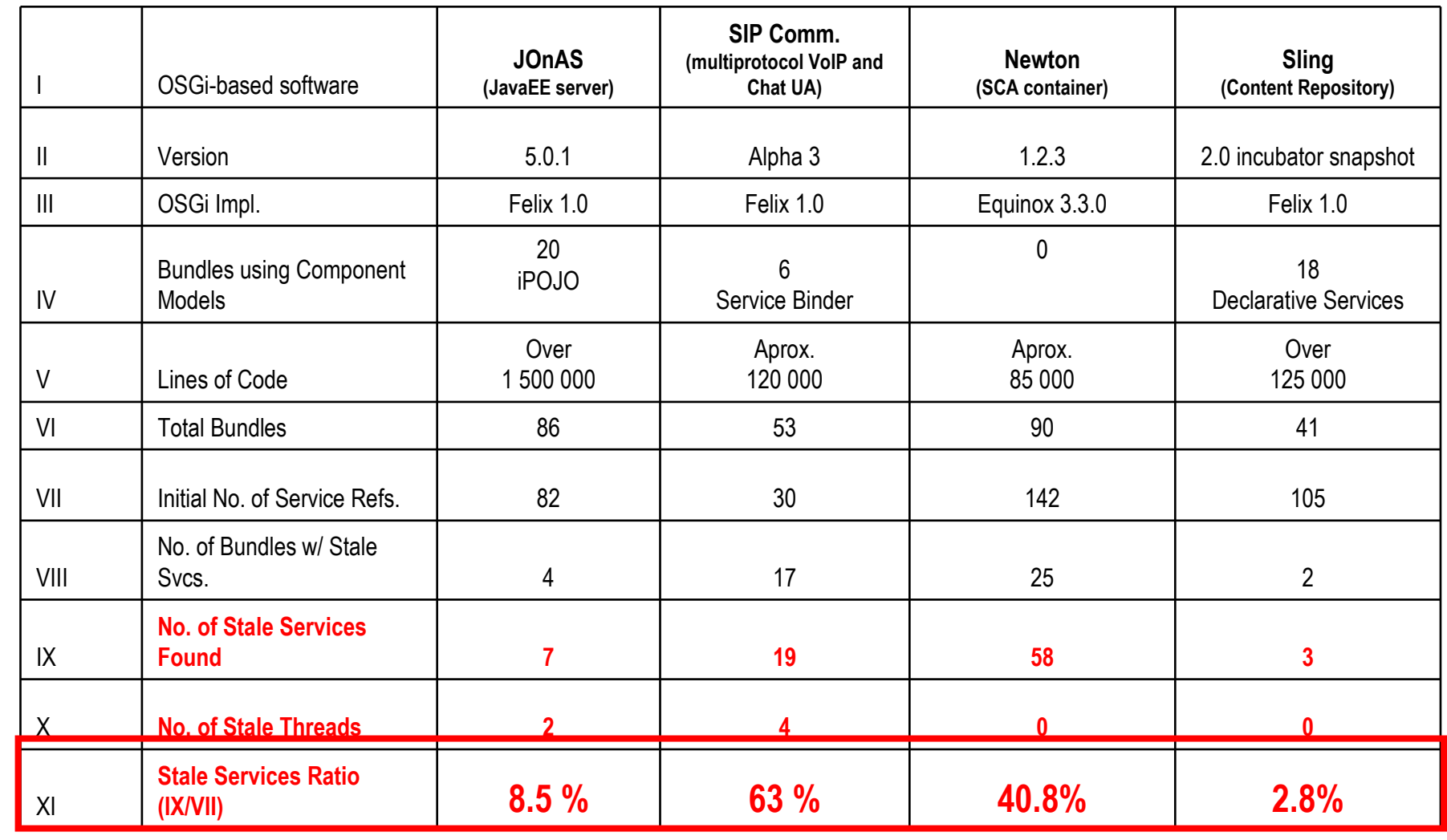

(c) Kiev Gama and Didier Donsez, 2008, ServiceCoroner **n** Actually the whole Newton implementation is an SCA constructed on top of OSGi, but its bundles did not use an OSGi component model like the other analyzed applications did.

Stale References are not a myth !

# **Conclusion**

- Stale References are not a myth !
- p. ■ But Component Models are helpful !
	- П JOnAS bundles that used a component model (iPOJO) did not present stale references
	- П ■ Same for Sling
	- П **SIP Communicator errors were mostly due to GUI** objects retaining references, and services kept as class attributes
	- L. **Newton does not used identified OSGi component** model …

## **Perspectives**

- $\overline{\phantom{a}}$ Release ServiceCoroner in an OSGi OSS Community
- $\overline{\phantom{a}}$  Collaborations to improve current OSGi-based SWs
	- **JOnAS but others are welcome**
- F. ■ Add other pathologies diagnostics to ServiceCoroner
	- **E** "Stale" extension points
		- Eclipse IDE & RCP' plugins
	- Other "stale pathologies" related to the R4.1' Extender Model
		- HK2, SCA …

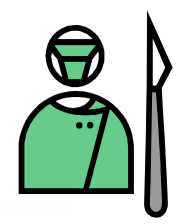

# More about the ServiceCoroner

- Kiev Gama and Didier Donsez. Runtime Diagnosis of Stale References in the OSGi Services Platform. Technical Presentation at the OSGi Community Event, Berlin, Germany, June 10-11, 2008.
- Kiev Gama and Didier Donsez. Service Coroner: A Diagnostic Tool for Locating OSGi Stale References. In: Proceedings of the 34th EUROMICRO Conference on Software Engineering and Advanced Applications, Parma, Italy, September 3-5, 2008.
- $\overline{\phantom{a}}$ **Demos, documentations and tools available on** 
	- http://www-adele.imag.fr/users/Kiev.Gama/dev/osgi/servicecoroner ▉ Or googlize "ServiceCoroner"
- $\overline{\phantom{a}}$ ■ Extra stuff : JConsole & VisualVM Plugins for OSGi
	- П Bundle admin, Felix/Equinox/KF remote shells, …
	- http://www-adele.imag.fr/users/Didier.Donsez/dev/osgi/jconsole.osgi/П

### Short demo !

## Q & A